ACCESS PDF

## https://www.100test.com/kao\_ti2020/181/2021\_2022\_ACCESS\_E5 \_85\_A5\_E9\_c97\_181019.htm

Access

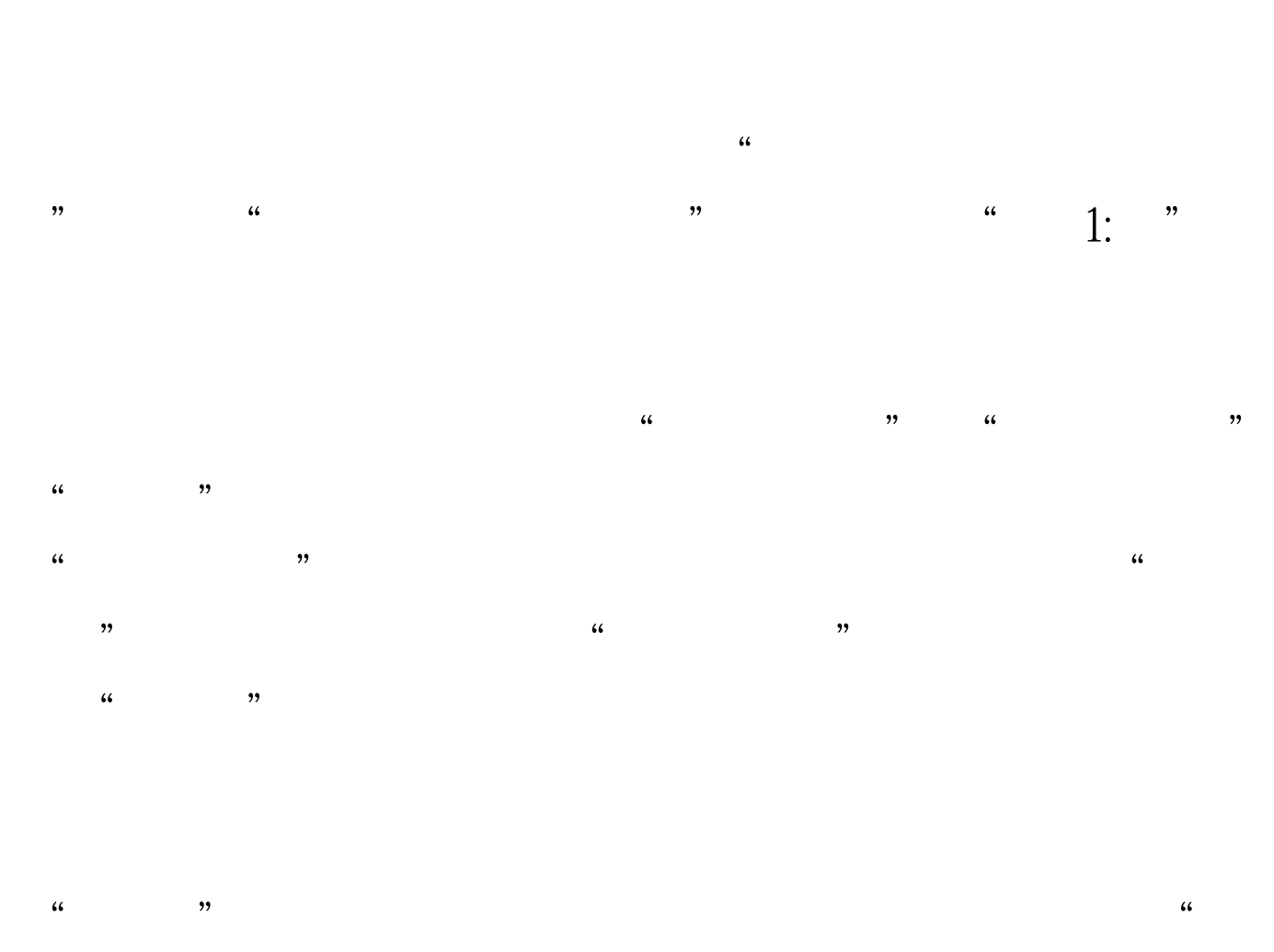

 $\frac{1}{2}$  ,  $\frac{1}{2}$  ,  $\frac{1$  $\frac{1}{22}$  , and the contract  $\frac{1}{22}$  , and the contract  $\frac{1}{22}$  , and the contract  $\frac{1}{22}$  , and the contract of the contract of the contract of the contract of the contract of the contract of the contract of th  $\mathcal{D}$ 

 $\mu$  , and  $\mu$  , and  $\mu$  , and  $\mu$  , and  $\mu$  , and  $\mu$  , and  $\mu$  , and  $\mu$  , and  $\mu$  , and  $\mu$  , and  $\mu$  , and  $\mu$  , and  $\mu$  , and  $\mu$  , and  $\mu$  , and  $\mu$  , and  $\mu$  , and  $\mu$  , and  $\mu$  , and  $\mu$  , and  $\frac{1}{2}$  and  $\frac{1}{2}$  and  $\frac{1}{2}$  a

 $\kappa$  , and  $\kappa$  , and  $\kappa$  $\widetilde{C}$ , and the contract of the contract of the contract of the contract of the contract of the contract of the contract of the contract of the contract of the contract of the contract of the contract of the contract of the con

 $\frac{1}{2}$ ,  $\frac{1}{2}$ ,  $\frac{1}{100}$   $\frac{1}{20}$   $\frac{1}{20}$ 

把哪个字段作为这个表的主键。如果选择"是"按钮,Access

的主键,我们单击"否"按钮,不让Access添加主键。现在看

, and  $\alpha$  , and  $\alpha$  ,

 $\epsilon$ 

 $100T$ est www.100test.com